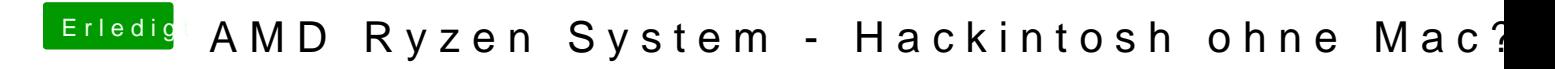

Beitrag von Nightflyer vom 30. Dezember 2017, 21:22

Schau mal hier, eine Anleitung für Virtual Box

[Anleitung: Snow Leopard mit einer ISO in Windows VirtualBox insta](https://www.hackintosh-forum.de/index.php/Thread/28149-Anleitung-​Snow-Leopard-mit-einer-ISO-in-Windows-VirtualBox-installieren-auch-Sk/)llieren (a